# Parallel Programming

OpenMP – Pt. 1

### William McDoniel and Prof. Paolo Bientinesi

HPAC, RWTH Aachen [mcdoniel@aices.rwth-aachen.de](mailto:mcdoniel@aices.rwth-aachen.de)

### WS 17/18

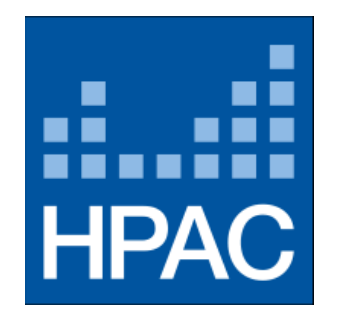

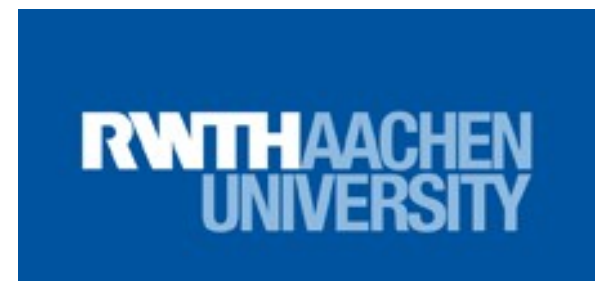

We program in parallel because of our architecture:

- One big core would be great!
- A multi-core CPU with shared memory (like in a laptop) needs to be told how to split up the work.
- Many CPUs with distributed memory (like in a cluster) need to split up the work *and* talk to each other.

## OpenMP and MPI

The two major standards for parallelism are OpenMP and MPI.

### OpenMP (Open Multi-Processing)

- Higher-level interface based on:
	- compiler directives
	- library routines
	- runtime
- Shared memory

### MPI (Message Passing Interface)

- Relatively low-level programming model
	- API provides communication primitives for languages
	- Data distribution and communication must be done manually
	- Primitives are easy to use, but designing parallel programs is hard
- Distributed memory

## **Concurrency**

Time-sharing or Multitasking systems

- CPU executes multiple processes by switching among them
- Switching occurs often enough for users to interact with each program while running
- In multi-core / multi-computer, processes may run in parallel

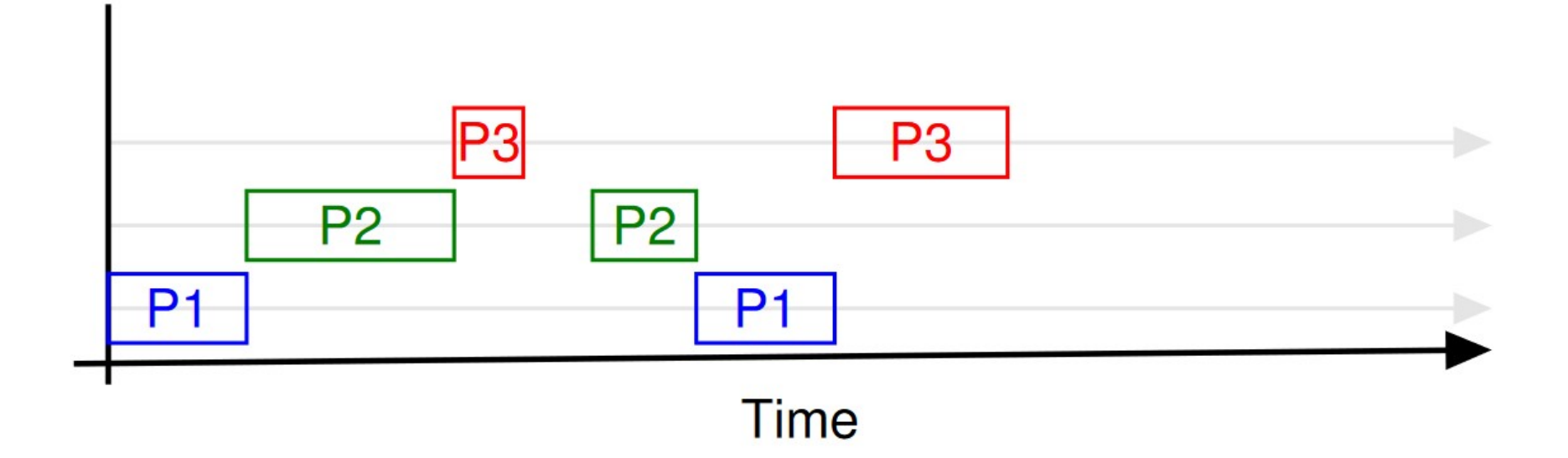

• A process is an instance of a program in execution

### • States of a process

- New: the process is being created
- Ready: waiting to be assigned to a processor
- Running: instructions are being executed
- Waiting: waiting for some event to occur (e.g., I/O completion)
- Terminated: has finished execution

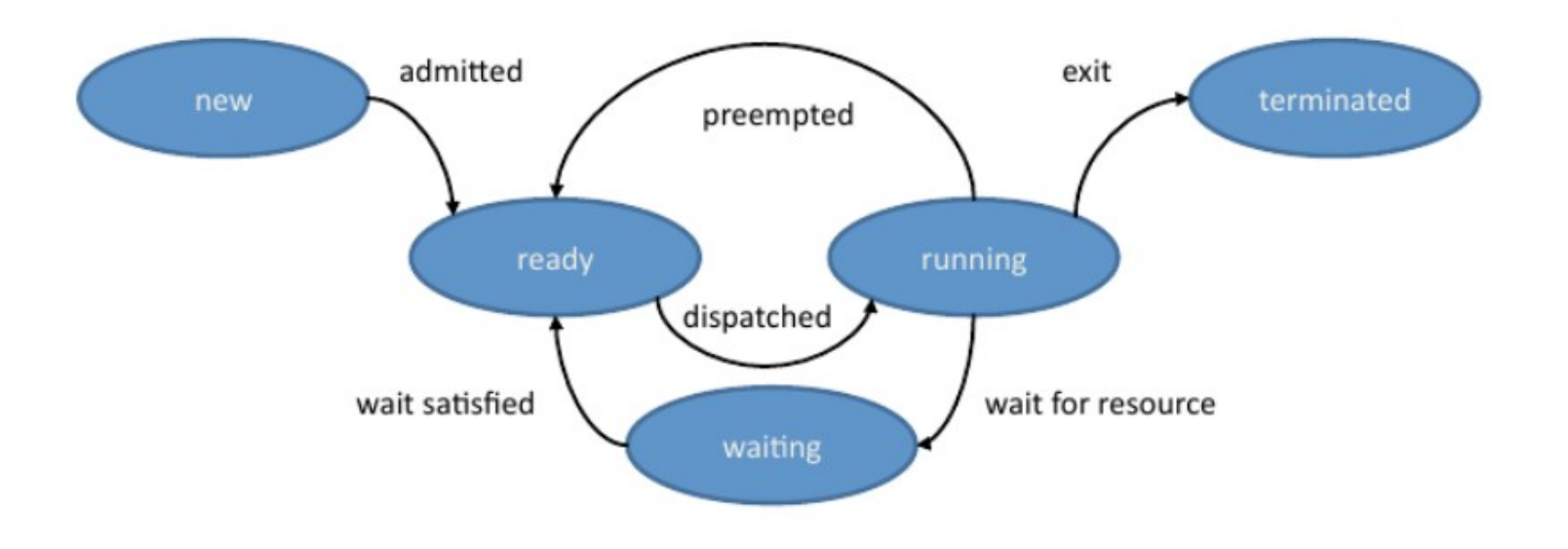

- Basic unit of CPU utilization
- Shares memory with other threads within the same process
- Usually a process will use 1 or 2 threads per core
- Processes:
	- Independent
	- Have separate address spaces
	- Creation, context-switching, etc. is more expensive
	- Communicate via system-provided inter-process communication mechanisms
- Threads:
	- Exist within processes
	- Share address spaces
	- Lighter (faster creation, context switching, etc.)
	- Communicate via shared variables

## **OpenMP**

- API for shared-memory parallelism
- Steered by the OpenMP ARB (industry, research)
- Supported by compilers on most platforms
- Not a programming language. Mainly annotations to the (sequential) code.
- OpenMP API consists of:
	- Compiler directives
	- Library routines
	- Environment variables
- Simple to use, high-level, incremental parallelism
- Performance oriented
- Data (and task) parallelism

### **Main ideas**

• User gives a high-level specification of the portions of code to be executed in parallel

```
int main( \ldots )\overline{A}#pragma omp parallel
      \mathcal{F}_{\mathcal{A}}<region executed by multiple threads>
      }
\mathcal{F}
```
pragma (pragmatic): tell the compiler to use some compiler-dependent feature/extension.

### Main ideas (II)

- User may provide additional information on how to parallelize
	- #pragma omp parallel num\_threads(4)
	- omp\_set\_schedule(static | dynamic | ... );
- OpenMP takes care of the low level details of creating threads, execution, assigning work, ...
- Provides relatively easy variable scoping, synchronization and primitives to avoid data races.
- Usage:
	- #include "omp.h"
	- [gcc|icc] -fopenmp <source.c> -o <executable.x>